#### 1. Power Mode

Under low power consumption mode, the scanner is in sleep mode after one reading trial.

Under non sleep mode, the scanner is awake after every reading trial No matter which mode, the power status can be changed via SLEEP or WAKEUP command.

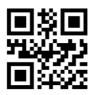

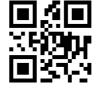

Non sleep mode

Low Power consumption

#### 2. Manual Mode

## (1) Manual Trigger Keeping Mode

Press the trigger button, it reads, release the button, it ends reading. Reading success or reading time exceeds, reading ends.

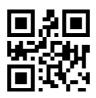

\*Manual Trigger Keeping Mode

# (2) Manual Trigger Mode

Under this mode, press the button to read, release the button, the reading will not stop till reading success or reading time exceeds.

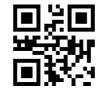

\*Manual Trigger Mode

#### 3. Continuous Mode

Under this continuous mode, the scanner keeps reading.

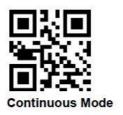

## (1) Reading Interval

Under continuous mode, the period of 2 times reading. No matter the last reading success or fail, it enters into next reading automatically.

Default: 500ms, Unit: 100ms, Range: 0-9900ms Users can set the reading interval by setting codes.For example, Set 0.5ms, scan below QR code, then scan numbers setting code "0" and "5"in Page 55

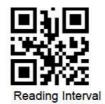

#### 4. Auto-induction Mode

Under this mode, the scanner will verify the environmental lightness around the target code, when the lightness changes, it will read. Reading success or reading time exceeds, the reading ends. No matter last reading success or failed, it re-verify the lightness, start the next reading.

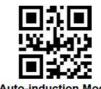

Auto-induction wood

# (1) Stable Auto-induction Interval The time before entering into verifying environmental

lightness, default is 500ms, unit:100ms, range: 0-9900ms The interval can be configured.

For example,

Set 200ms, scan below QR code, then scan numbers setting codes "0" and "2" in Page 55
Set 1500ms,scan below QR code, then scan numbers setting codes "1" and "5" in Page 55

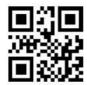

Stable Auto-induction Interval

## (2) Auto-induction sensitivity setting

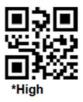

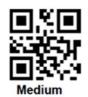

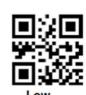

## 5. Single scanning interval

This is to set the time of single scanning, its range is 0.5~25.5s, Unit: 0.1 s. **Default is 3s**. By below setting code, then scan 3 numbers setting codes for a target interval, it can configure different interval. If no enough 3 numbers, use 0 to replace.

## For example,

Set 0.5s, first scan below QR setting code, then scan numbers setting codes "0", "0" and "5" in page 55.

Set 10.5s, first scan below QR setting code, then scan numbers setting codes "1", "0" and "5" in page 55

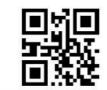

Single scanning interval

# (1) Single scanning interval quick setting

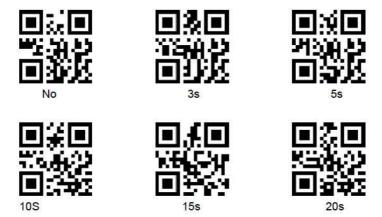

## 6. Interval of reading same code

This is to set that when reading one code, the scanner will not read this same code in the interval configured.

Default: 500ms, Unit: 100ms, Range: 0-9900ms, this is mainly for continuous scanning mode and auto-induction mode The interval can be set as following, for example, set 0.5s, first scan below QR setting code, then scan numbers setting code "0" and "5" in page 55

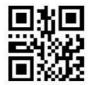

Interval of reading same code

# (1) Quick setting of interval of reading same code

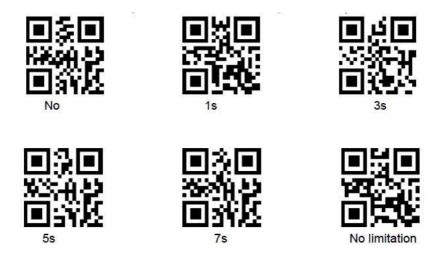